## **POLAR WALKTHROUGH**

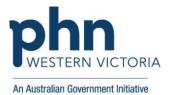

## View patients aged 75 and over with existing chronic conditions

This activity guides practices to identify patients based on the number of chronic co-morbidities they have.

| Instructions                                                                    | Screen Shot                                                                                                    |                                                                                                    |
|---------------------------------------------------------------------------------|----------------------------------------------------------------------------------------------------|----------------------------------------------------------------------------------------------------|
| Login to POLAR, and navigate<br>to 'Reports',<br>selecting the 'Clinic Summary' | Walrus for BP and MD         Download Walrus                                                                               | Clinic Summary<br>Demo<br>Demo for clinics, including<br>clinical indicators                        |
| Select RACGP & Practice<br>Active Patients.                                     | Practice - Help -          Location         Location       Latest Compliance Date         ⊘       Polar         02/04/2023 | Patient List       Bookmarks-         Image: Selections       Selections         CURRENTLY SELECTED |

Last updated: 7/2/2024

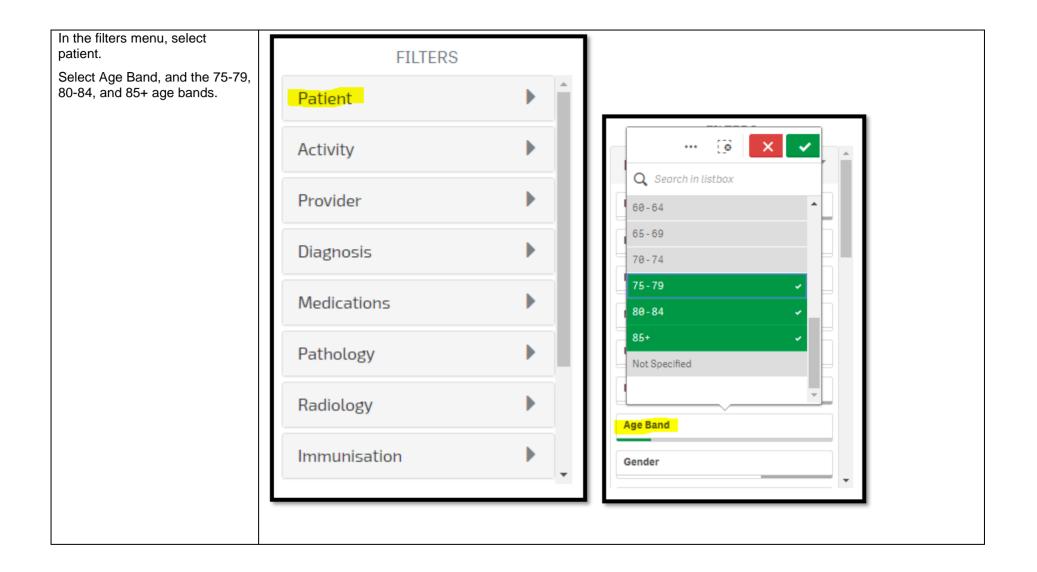

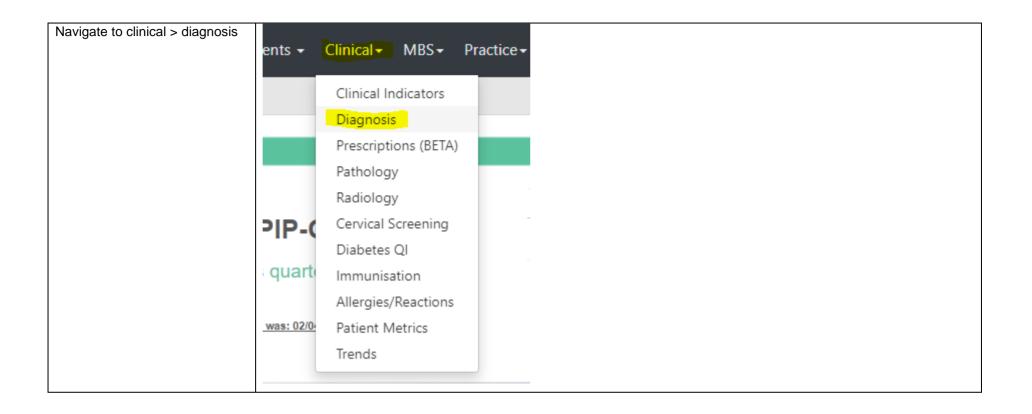

## Using the Diagnosis Grouping

section ( Diagnosis Grouping ) there are a few ways of selecting diagnoses.

The first option is to use diagnosis grouping ( DIAGNOSIS GROUPING (click here to search)). Click on diagnosis grouping and search diagnosis categories such as:

- Diabetes
- Respiratory
- Cardiovascular
- Musculoskeletal
- Mental Health

When you find each diagnosis, click on it to select. It will then turn green.

Click the green tick in the top right hand corner.

| 🛖 Diagnosis Grouping             | DIAGNOSIS GROUPING (click here to search) |                         |      |
|----------------------------------|-------------------------------------------|-------------------------|------|
| L Chronic Disease Categories     | Respiratory syste                         | ··· © × ·               | 108  |
| 🚔 Basic Diagnoses                | Signs and sympton                         |                         | 4,69 |
| A Diagnosis Explanation Image    | Gastrointestinal sys                      | Abnormal morphology     | 22   |
| Duplicate Detection              | Procedur<br>Cardiovascular syst           | Alcohol and other drugs | 1    |
| 🔶 Higher Level Diagnosis Mapping | Integumentary syst                        | Auto Immune             |      |
| Chronic Disease Category Mapping | Disease of metaboli                       | Bacterial infections    |      |
|                                  | Musculoskeletal sy                        | Benign neoplasm         |      |
| 🛖 Advanced Diagnoses             | Nervous syste                             | Body structure          |      |
| 🔠 Unmapped Diagnoses             | Mental heal                               | Breast disease          |      |
|                                  | Reproductive syste                        | Cancer                  |      |
|                                  | Other finding                             | 7,701                   | J    |

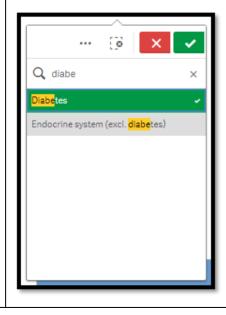

|                                                                                             | SNOMED DIAGN          | DSIS (click here to search)     |                                     |
|---------------------------------------------------------------------------------------------|-----------------------|---------------------------------|-------------------------------------|
| The other option is to use<br>SNOMED* diagnosis. Click on<br>SNOMED diagnosis and search    | Hypertensive disor    | ··· ( × < 2,985                 |                                     |
| specific diagnoses such as                                                                  | Hypercholesterolae    | Q Search in listbox             | Q diab ×                            |
| <ul> <li>Diabetes mellitus type 2</li> <li>COPD</li> </ul>                                  | Osteoporos            | 24 hour blood pressure          | At risk of diabetes mellitus        |
| <ul> <li>Ischaemic heart disease</li> <li>Arthritis</li> <li>Depression</li> </ul>          | Osteoarthrit          | 24 hr blood pressure monitoring | Diabetes (cycle of care) monitoring |
|                                                                                             | Gastroesophageal r    | Abdominal aortic aneurysm       |                                     |
|                                                                                             | Diabetes mellitus ty  |                                 | Diabetes insipidus                  |
|                                                                                             | Hyperlipidaem         |                                 | Diabetes mellitus screening         |
| *SNOMED is a clinical                                                                       | Urinary tract infecti |                                 | Diabetes mellitus type 1            |
| terminology. It standardises<br>clinical phrases entered into<br>electronic health records. |                       | Abdominal colic                 | Diabetes mellitus type 2 🗸          |
|                                                                                             | Ischaemic heart dis   | Abdominal discomfort            |                                     |
|                                                                                             | Depressio             | Abdominal distension            | Diabetes mellitus(unknown type)     |
|                                                                                             | Insomn                | a 461                           | Diabetes Related Disorder           |
|                                                                                             |                       |                                 |                                     |
|                                                                                             |                       |                                 |                                     |
|                                                                                             |                       |                                 |                                     |

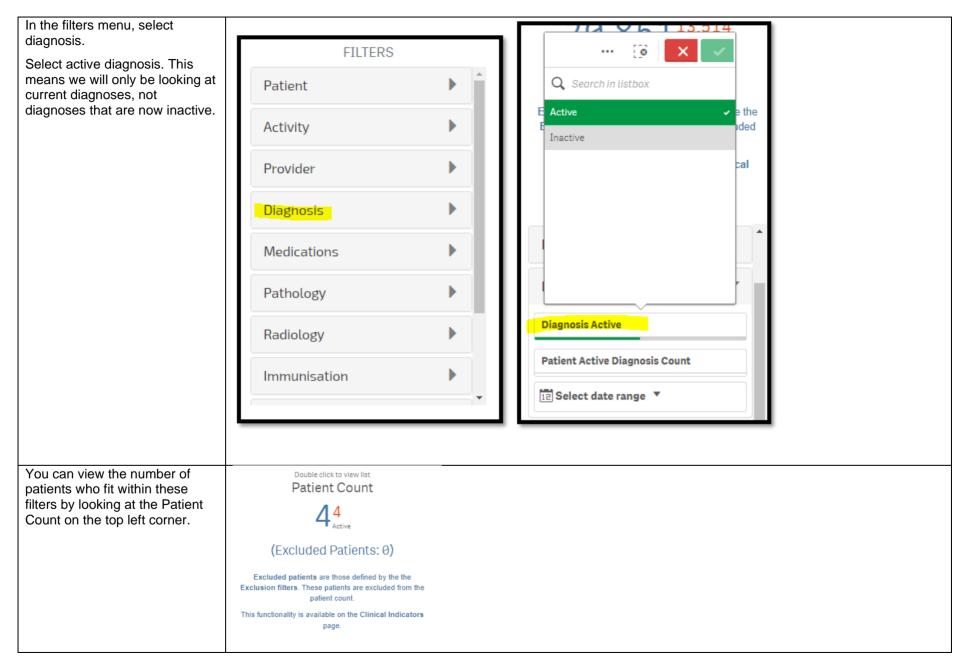

| You can generate a Patient List<br>by clicking 'Patient List' in the<br>top right hand corner.                                                                                                    | Patient List Bookmarks-                                                                                                    |
|----------------------------------------------------------------------------------------------------|----------------------------------------------------------------------------------------------------|
| You could save these filters as a<br>Bookmark, to be able to quickly<br>apply the same filters – click<br>'Bookmarks' and select 'Create<br>Bookmark from Current<br>Selections' – name your<br>bookmark for future use. | Patient List       Bookmarks-         15-29 yr olds with CH TEST IN LAST 12 MONTHS       Right Care = Better Health Patients 3         Our GPs Only       OsteoArthritus and BMI 25 or over         Pensioners with Hypertension       POLAR - Identify Patients that Require Breast Screening         POLAR - Identify Eligible ATSI Health Assessment Patients       POLAR - Identify Missing ATSI Status Record         POLAR - Health Assessments Over 75s       POLAR - Medication Management Reviews         POLAR - Identify Patients that Require Bowel Cancer Screening       POLAR - Identify Patients that Require Bowel Cancer Screening         POLAR - Identify Patients that Require Bowel Cancer Screening       POLAR - Identify Patients that Require Bowel Cancer Screening         POLAR - Identify Patients that Require Bowel Cancer Screening       POLAR - Identify Patients that Require Bowel Cancer Screening         POLAR - Identify Patients that Require Bowel Cancer Screening       POLAR - Identify Patients that Require Bowel Cancer Screening         POLAR - Data Quality - smoking status       15-29 yr olds with CH TEST IN LAST 6 MONTHS         Create Bookmark from Current Selections       Create Bookmark from Current Selections |
|                                                                                                    | Lefit Bookmarks                                                                                                    |